# **esportes virtuais betano como jogar**

- 1. esportes virtuais betano como jogar
- 2. esportes virtuais betano como jogar :player block on zebet
- 3. esportes virtuais betano como jogar :roleta de times da champions league

### **esportes virtuais betano como jogar**

#### Resumo:

**esportes virtuais betano como jogar : Inscreva-se em mka.arq.br e descubra o tesouro das apostas! Ganhe um bônus especial e inicie sua busca pela fortuna!**  contente:

Sledgehammer Games and published By Activision. It Is the sequel to 21 24's Moderna RE II, serving as The third entry inthe rebootd Grand World FaRe sub -series eThe eth installment In an overallCall do dutie comres! Bat OfDuthy :modernWar farei 3 (2024 {sp}game) – Wikipedia em esportes virtuais betano como jogar (wikipé ; ) Documenta! C\_of\_\_duy; +Modern\_2warfrec+III a(2026-vid).

#### **esportes virtuais betano como jogar**

#### **O que é a Betano?**

A Betano é uma renomada casa de apostas online operada pela Kaizen Gaming, empresa premiada presente em esportes virtuais betano como jogar vários países. Atualmente, a plataforma está disponível no mercado nigeriano, podendo ser acessada por dispositivos móveis através do site oficial ou através da aplicação Betano no seu navegador.

#### **Como ver suas apostas na Betano?**

Para ver suas apostas na Betano, é necessário acessar o seu histórico na plataforma. Lá, você poderá ver o status de todas as suas apostas anteriores, bem como os resultados.

#### **Por que é importante ver suas apostas na Betano?**

Ver suas apostas é fundamental para entender como o seu desempenho está. Através desse histórico, é possível identificar padrões e tendências, bem como erros que possam ser corrigidos.

#### **O que fazer se tiver problemas com o histórico de apostas na Betano?**

Se você está enfrentando dificuldades ao acessar ou atualizar o seu histórico de apostas, recomendamos entrar em esportes virtuais betano como jogar contato com o suporte ao cliente da empresa para obter assistência adicional. A nossa equipe estará à disposição para ajudar a resolver quaisquer problemas e garantir que esportes virtuais betano como jogar experiência seja positiva.

#### **Por que é importante manter o histórico das suas apostas?**

É importante manter o histórico das suas apostas para que possa avaliar o desempenho dos seus esforços e tomar decisões mais informadas nas apostas futuras.

#### **Quando é possível ver minhas apostas na Betano?**

Em geral, o histórico de apostas fica disponível para visualização em esportes virtuais betano como jogar esportes virtuais betano como jogar conta Betano assim que as apostas são finalizadas. Seus resultados são normalmente atualizados em esportes virtuais betano como jogar tempo real no histórico.

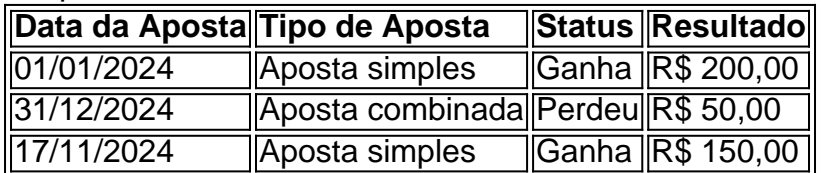

#### **Como ler a tabela de histórico na Betano?**

A tabela de histórico apresenta informações relevantes sobre as suas apostas, como data, tipo de aposta, status e resultado. Dessa forma, é possível avaliar o desempenho das suas apostas de maneira fácil e rápida.

## **esportes virtuais betano como jogar :player block on zebet**

Betano General Information\n\n Developer of online gaming platform intended for entertainment and betting enthusiasts based in Athens, Greece. The company offers a digital interface for a wide range of products enabling its clients with fast customer support and safe and immediate transactions.

[esportes virtuais betano como jogar](/html/vivaro-vbet-2024-08-01-id-49008.html)

[esportes virtuais betano como jogar](/news/7games-animesorion-apk-2024-08-01-id-1432.html)

22 de fev. de 2024

Bnus Betano em esportes virtuais betano como jogar 2024 - Boas-Vindas at R\$500 e Apostas **Grtis** 

Utilize o cdigo promocional Betano BETMETRO para ter acesso oferta. O bnus consiste em esportes virtuais betano como jogar 100% do valor do seu primeiro depsito elegvel aps o seu registro. O valor mnimo do depsito para ser elegvel de R\$ 50. O mximo que voc pode receber de bnus R\$ 500.

Betano bnus: receba at R\$500 para apostar - Metrpoles

O Betano bonus oferece 100% do primeiro depsito, at R\$500, alm de R\$50 em esportes virtuais betano como jogar apostas extras. Alm disso, ao depositar pelo menos R\$50 e ativar o Betano bonus de cassino, o primeiro depsito dobrado. importante observar que termos e condies se aplicam a cada oferta do Betano bonus.

## **esportes virtuais betano como jogar :roleta de times da champions league**

Seis pessoas, incluindo dois vietnamitas americanos foram encontradas mortas dentro de um quarto luxuoso no centro da cidade e a polícia tailandesa está explorando as possibilidades do envenenamento.

Os corpos foram descobertos por funcionários esportes virtuais betano como jogar um quarto do quinto andar no hotel Grand Hyatt, depois que os hóspedes perderam o tempo de check-out mais das 24 horas.

A polícia disse que o incidente não parece ser um roubo, e nenhum dos corpos mostrou sinais de sofrer violência física. Polícia também acredita "eles próprios" Não se machucaram."

Mas Saengsawang disse que copos com vestígios de um pó branco estavam localizados na sala, juntamente a alimentos intocados encomendados anteriormente. O envenenamento não foi descartado ", diz o Dr

As autoridades estão atualmente à procura da sétima pessoa que fez parte do hotel reserva, e agora é um possível suspeito.

Os outros quatro mortos são cidadãos vietnamitas. Saengsawang disse que a polícia acredita um membro do partido tentou chegar à porta, mas caiu antes de serem capazes disso ".

A polícia foi {img}grafada guardando a entrada do hotel de cinco estrelas na terça-feira, depois que os corpos foram descobertos.

No ano passado, Sararat Rangsiwuthaporn uma mulher tailandesa que foi presa por suspeita de assassinar seu amigo com cianeto - é acusada pelo menos 13 acusações sobre assassinato premeditado esportes virtuais betano como jogar um caso separado.

Author: mka.arq.br

Subject: esportes virtuais betano como jogar

Keywords: esportes virtuais betano como jogar

Update: 2024/8/1 2:26:52